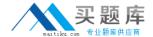

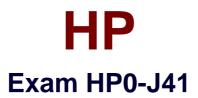

# Implementing HP P2000 StorageWorks Solutions

Version: 6.1

[ Total Questions: 120 ]

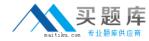

#### **Topic 1, Volume A**

### Question No : 1 - (Topic 1)

A customer wants to implement a P2000 G3 solution that allows asynchronous copies between two offices in separate cities. Which hardware and software solution accomplishes this at the lowest cost? (Select two.)

- A. dual 8 Gb/s FC controllers
- B. dual combo FC/iSCSI controllers
- C. Continuous Access for P2000
- **D.** Volume Copy
- E. Remote Snap

**Answer: B,E** 

# Question No: 2 - (Topic 1)

What information about the current customer environment must you know in order to identify the controller requirements for a P2000 G3 solution?

- A. type of disk drive enclosures in use
- **B.** speed at which the storage interconnect operates
- C. types of HBAs installed in the hosts
- **D.** number of disk drives configured in RAID volumes

**Answer: C** 

#### Question No: 3 - (Topic 1)

During a P2000 solution verification, the customer requests the implementation of a number of features not included in their original request. Which requests require adding licenses to the standard support? (Select two.)

- A. a total of 128 snapshots
- B. additional controllers
- C. volume-copy functionality

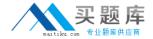

- D. drive-spindown functionality
- E. Remote Snap functionality

Answer: A,E

### Question No : 4 - (Topic 1)

Which warranty option is a warranty upgrade option for the P2000 G3 MSA?

- A. next-business-day delivery
- B. hard drives carry own warranty
- C. 3-year parts exchange
- D. 6-hour call-to-repair

**Answer: D** 

# Question No : 5 - (Topic 1)

Which warranty option is generally considered part of the standard warranty?

- A. 5 years parts exchange
- **B.** enclosures carry their own warranty
- C. 4-hour response time
- D. same day response

**Answer: B** 

# Question No : 6 - (Topic 1)

What can you do to display the disk drive enclosure IDs of a P2000 G3 array in the proper order after re-cabling?

- **A.** Unplug and reconnect each enclosure from top to bottom.
- B. Restart Controller A and then Controller B.
- **C.** Remove and reorder the I/O modules in the enclosures.
- **D.** Run the Rescan Disk Channels task from the Tools menu.

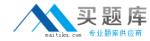

Answer: D

### Question No: 7 - (Topic 1)

Which mapping is used when a system engineer deletes an explicit mapping on a P2000 G3 storage system?

- A. access mapping
- B. default mapping
- C. volume mapping
- D. alias mapping

**Answer: B** 

#### Question No:8 - (Topic 1)

What is the first step in configuring RAID 10 or RAID 50 vdisks?

- A. Create sub-vdisks.
- **B.** Assign dedicated spares.
- C. Enable write-through caching.
- **D.** Initiate a disk-scrub.

**Answer: A** 

#### Question No: 9 - (Topic 1)

You are configuring remote replication. What must you do on the remote volume before you take the first replication image (snapshot)?

- **A.** Initiate a disk scrub on both volumes, local and remote, to ensure disk integrity.
- **B.** Wait until the initial block-by-block replication from the local to the remote volume completes.
- **C.** Define a sync point on the local volume and then back it up.
- **D.** Create a volume that is shared among the local and remote hosts.

**Answer: B** 

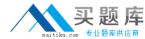

# Question No: 10 - (Topic 1)

Which advanced configuration option enables you to update the firmware of both controllers simultaneously on a dual-controller P2000 G3 system?

- A. Partner Firmware Update
- B. Other Controller Update
- C. Online Controller Update
- D. Dual Controller Update

**Answer: A** 

# Question No: 11 - (Topic 1)

What prevents FC and FC/iSCSI combo controllers from being mixed in the same P2000 chassis?

- **A.** The configuration is not supported by the firmware.
- **B.** The shared PCI express bus on the backplane might cause confusion.
- **C.** The controller pins are differently assigned and would cause conflicts.
- **D.** The controllers are designed for different voltages.

**Answer: A** 

# Question No: 12 - (Topic 1)

What is the purpose of the system-level Background Scrub option?

- A. automatic defragmentation and access optimization on physical disks
- B. data deletion and surface corruption on failed disks for security reasons
- C. metadata removal from physical disks
- **D.** checking, reporting and storing information about disk defects

**Answer: D** 

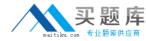

# Question No: 13 - (Topic 1)

Which prerequisite must be met to configure Remote Snap on P2000 G3 MSA systems?

- A. Both systems, local and remote, must have access to the same volume.
- **B.** The local system requires the VSS provider and assignment of the remote system as VSS client.
- **C.** Both systems, local and remote, must have an active license installed.
- **D.** A dedicated point-to-point fiber channel link must exist between the local and the remote system.

**Answer: C** 

### Question No: 14 - (Topic 1)

Which factor should be considered when assigning a vdisk chunk size?

- **A.** transfer block size of the application
- **B.** host operating system defined block size
- **C.** RAID level required by the application
- **D.** size of the largest disk blocks

**Answer: A** 

#### Question No: 15 - (Topic 1)

Which P2000 G3 host port link speed should you use for SAN switch connections?

- A. auto
- B. 4Gb/s
- **C.** 8Gb/s
- D. maximum switch port speed

**Answer: A** 

**Question No: 16 DRAG DROP - (Topic 1)** 

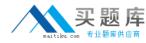

Click the Task button. Arrange the P2000 G3 MSA power-on procedure in the correct sequence.

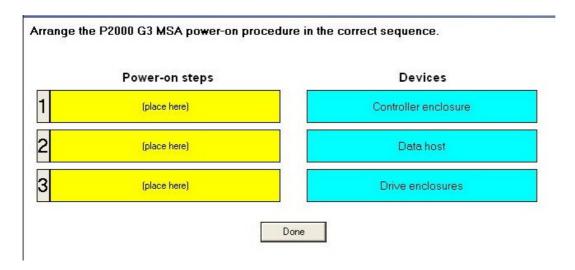

#### **Answer:**

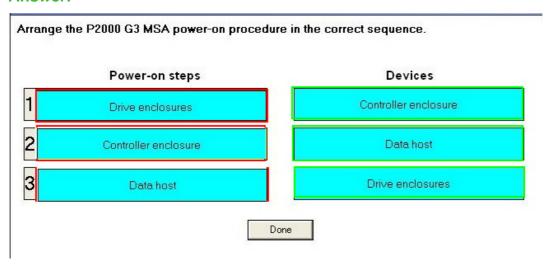

# Question No: 17 - (Topic 1)

Where is the volume mapping stored?

- A. transportable cache
- B. disk metadata
- C. policy cache
- D. root disks

**Answer: B** 

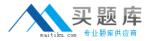

#### Question No: 18 - (Topic 1)

What must be installed on a host for a fault-tolerant connection to the P2000 G3 MSA storage?

- A. extended LUN support driver
- B. storport drivers
- C. multi-pathing software
- D. VSS provider

**Answer: C** 

#### Question No: 19 - (Topic 1)

What must you do before you can select the Enable Snapshots and Replication Prepare options for a volume?

- **A.** Ensure LUN access is enabled for the volume.
- **B.** Select the Snappable option for the volume.
- C. Disable the Standard Volume option.
- **D.** Assign a target to the volume.

**Answer: B** 

#### Question No : 20 - (Topic 1)

Which type of cable is supplied to establish a connection from a terminal emulation to the P2000 G3 MSA CLI?

- A. Parallel
- **B.** Ethernet
- C. Serial
- D. USB

**Answer: D** 

Question No: 21 - (Topic 1)

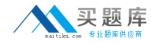

During the implementation of a P2000 G3 solution, you notice that a volume is masked. What is the cause?

- A. The mapping specifies universal access.
- **B.** The mapping specifies read-write access.
- **C.** The mapping specifies read-only access.
- **D.** The mapping specifies no access.

**Answer: D** 

#### Question No : 22 - (Topic 1)

What is required on a high-availability Linux host to access P2000 G3 MSA storage?

- A. highavail kernel modules
- B. virtualdevice\_definitions API
- C. MPIO DSM for Linux Enterprise Server
- D. HP Multi-path Device Mapper for Linux

**Answer: D** 

#### Question No : 23 - (Topic 1)

You add a disk to a P2000 G3 array and it is indicated as LEFTOVR in the system overview. What must you do before you can configure it as part of a vdisk?

- **A.** Assign it as a dedicated spare and remove another vdisk member.
- **B.** Format the disk using the Low Level Format option.
- **C.** Select the Clear Disk Metadata option in the Tools menu.
- **D.** Restart the disk enclosure and use the Rescan Disk Channels option in the Tools menu.

**Answer: C** 

#### Question No : 24 - (Topic 1)

Which factor determines the logical capacity of all physical disks in a vdisk?